# **Forward Breeding and Indexed Forward Breeding**

Susanne Dreisigacker

**Excellence** in Breeding PLATFORM :

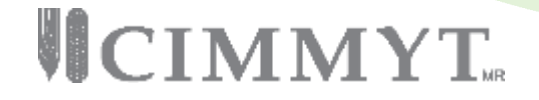

## **Main Goal of Forward Breeding**

To select superior lines in one or several segregating populations based on molecular markers

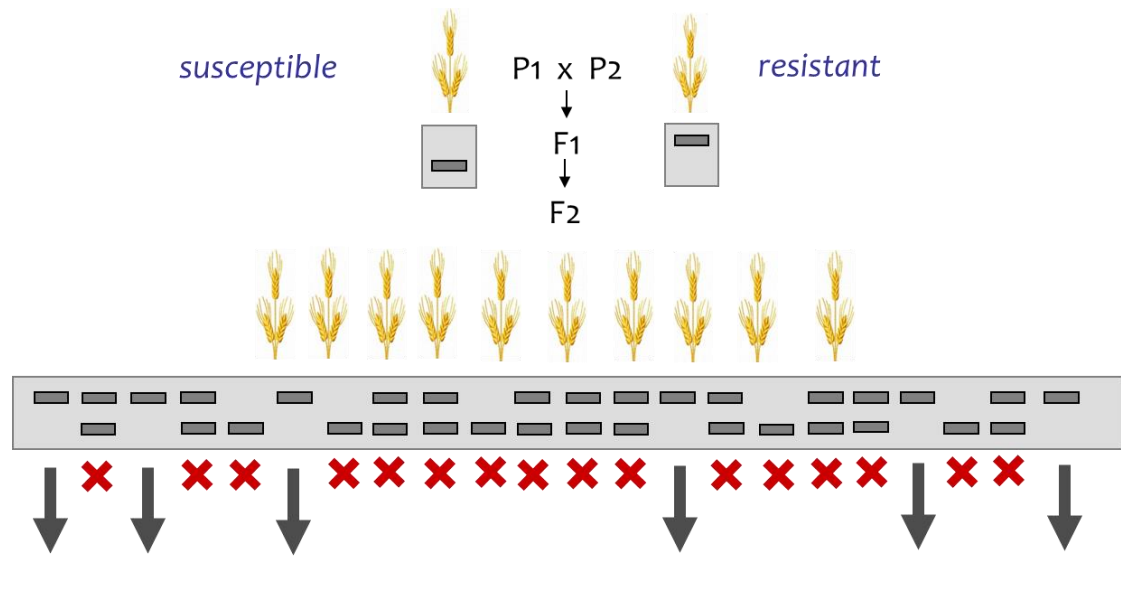

**MARKER-ASSISTED SELECTION** 

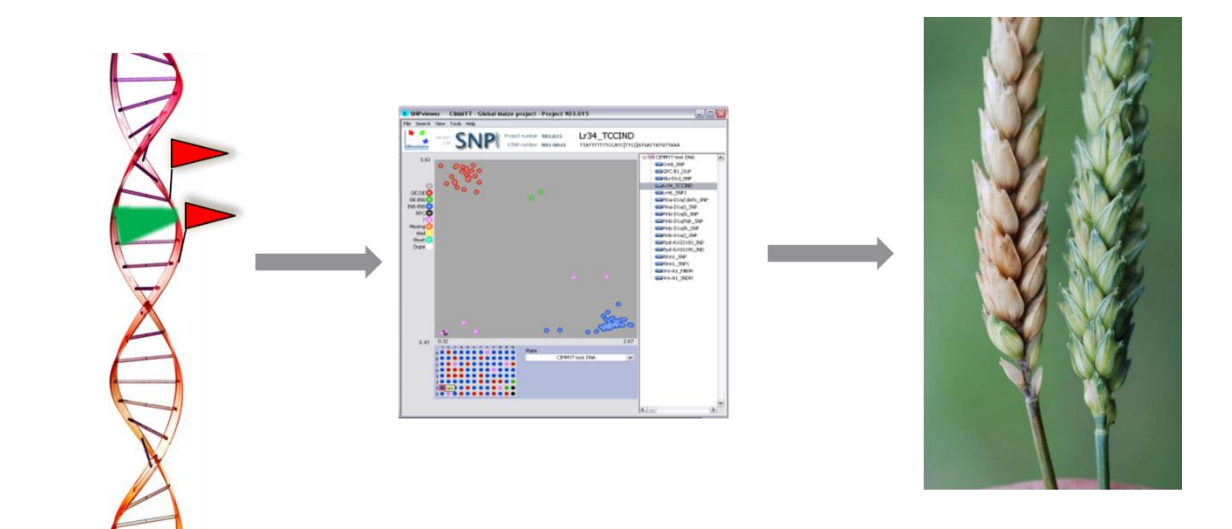

### **Genomics-assisted breeding strategies**

Forward breeding is mainly used to select large effect genes/QTL

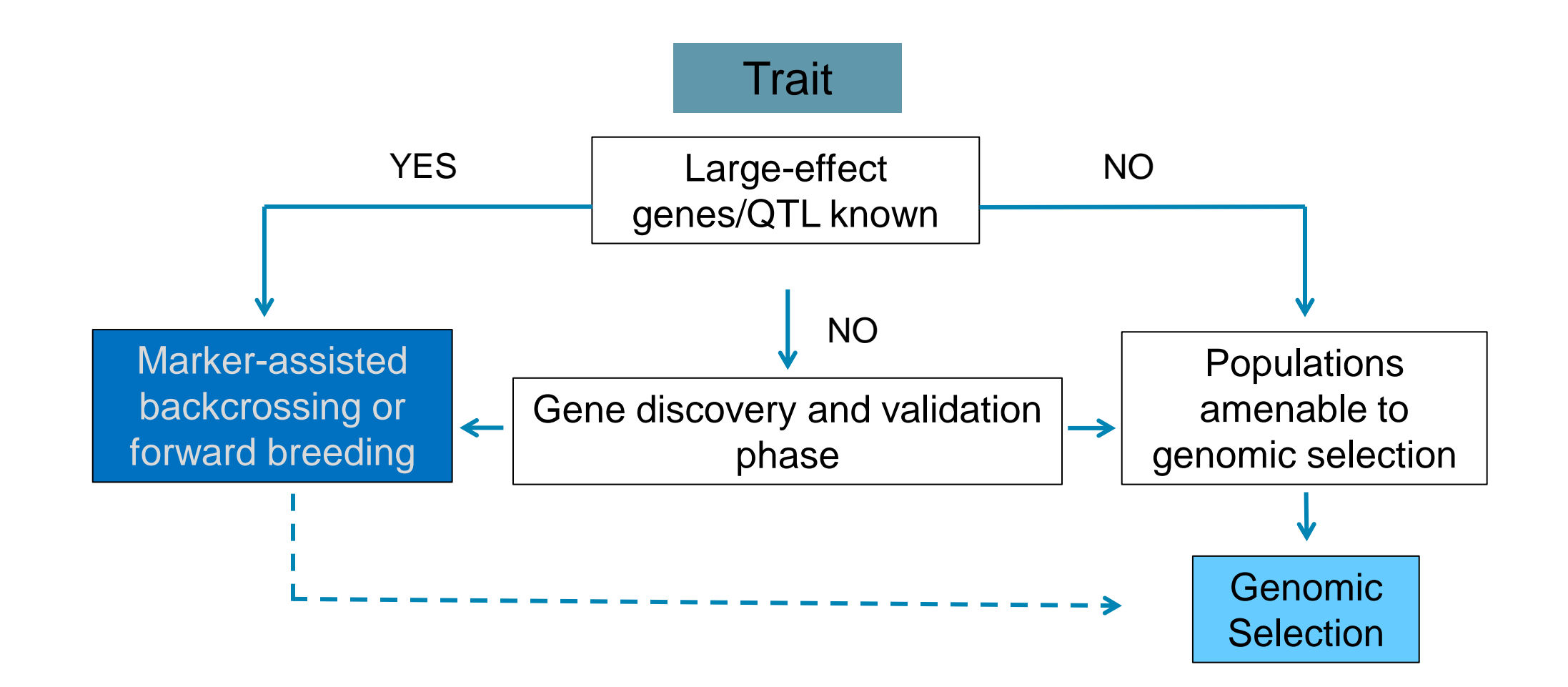

# **Examples of traits for forward breeding in wheat at CIMMYT**

- **Durable adult-plant and race- specific resistance to rusts**
	- Forward breeding to combine of moderately effective slow rusting genes with race specific genes e.g., *Lr34, Lr67, Lr68, Sr2, Sr22, Sr25, Sr35, Yr5, Yr15, Yr57* etc,..
- **Resistance to other disease**
	- Fhb, STB, SB, HF, GB etc,..

### • **End-use quality**

- bread making quality, gluten strength, grain hardiness
- **Nutritional quality**
	- grain Zn content, fiber content

### • **Growth and development, yield components**

– TGW, spikelet fertility

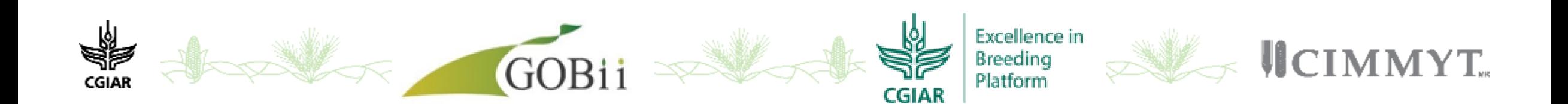

## **Forward Breeding**

Identify lines based on a proportion of favorable alleles (+) at a gene/QTL

Two statistics for each line: **Partial Match** and **Complete Match**

*Example: 1 marker per gene/QTL*

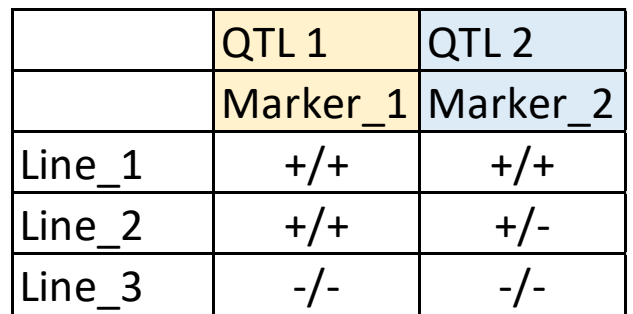

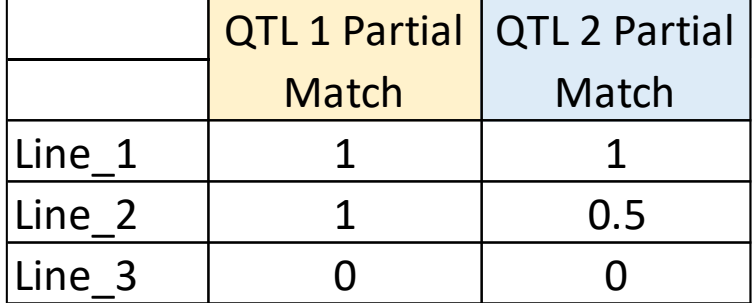

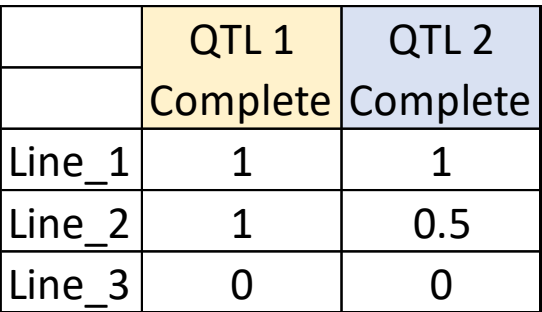

**Genotypes** Assigned a Value  $+/- = 1$  $+/- = 0.5$  $-/- = 0$ 

**Complete**  $Match =$ Minimum of Assigned Values

## **Forward Breeding**

*Example: 2 markers per gene/QTL*

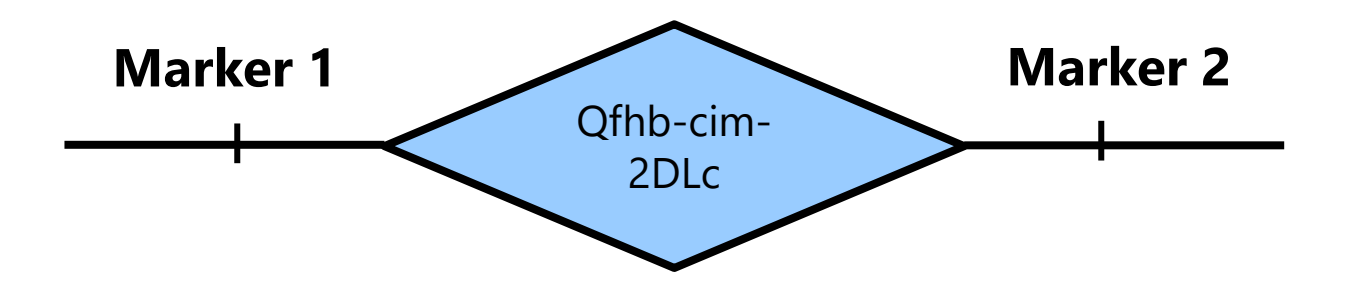

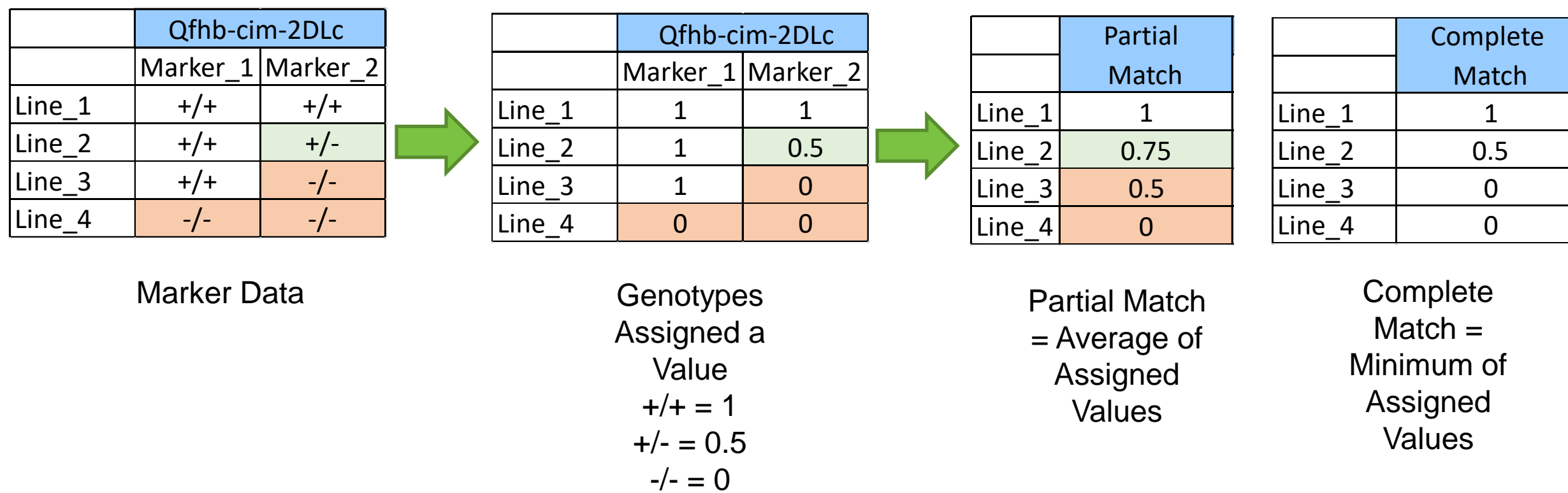

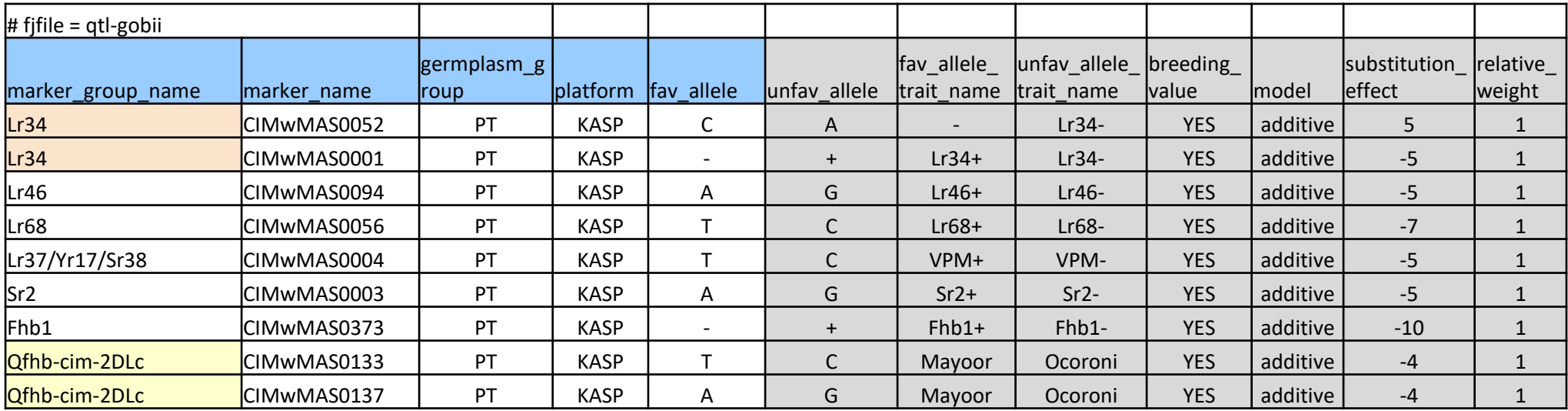

**Headers for 'forward breeding'**

#### **marker\_group\_name**

shared name for markers for **ONE GENE/QTL**. E.g., two markers for Lr34.

#### **marker\_name**

Names must match marker names in genotype file

#### **germplasm\_group**

Defines the germplasm group the marker belongs to. NOT USED IN ANALYSIS BUT COLUMN MUST BE IN THE FILE

#### **fav\_allele**

genotype file (ie, C,G,T,A,+) Designation of the favorable allele at the marker. Must match a genotype in the

### **Analysis Results**

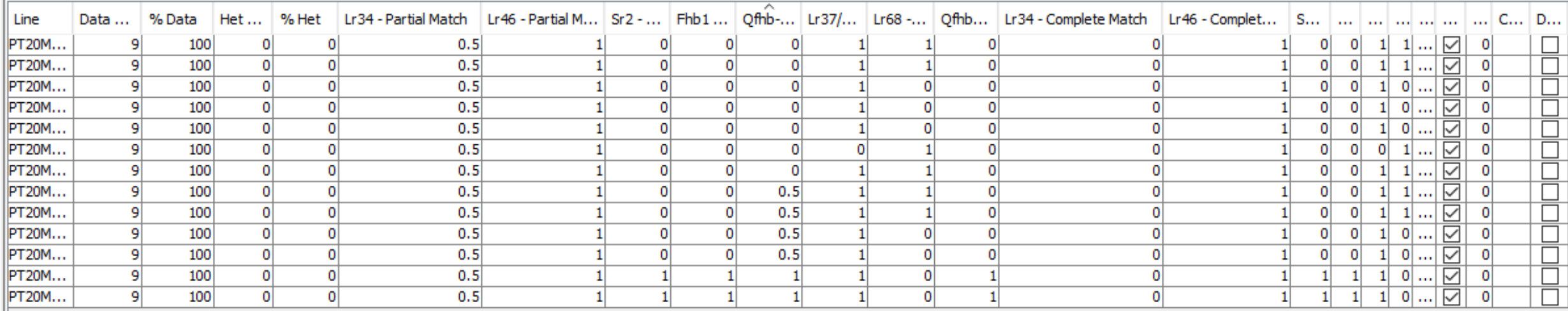

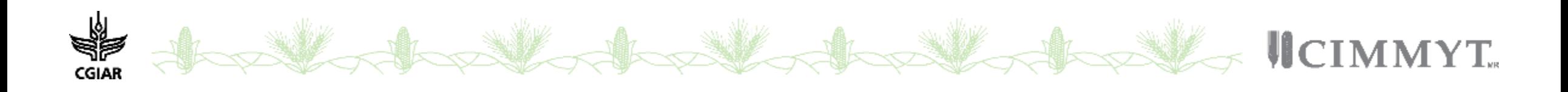

### **Indexed Forward Breeding**

Uses the breeding values to determine the value of a line

Two statistics for each line: **Molecular Breeding Value** and **Weighted Molecular Breeding Value**

$$
MBV_j = \sum_{i=1}^{m} |S_i| * D_{ij}
$$

*Molecular Breeding value* 

 $S_i$  = substitution effect at loci i

 $D_{ij}$  = multiplier based on gene action of i<sup>th</sup> QTL and the genotype of the j<sup>th</sup> individual

$$
wMBV_j = \sum_{i=1}^{m} w_i * |S_i| * D_{ij}
$$

*Weighted Molecular Breeding value* 

w<sub>l</sub>= relative weight assigned to i<sup>th</sup> marker

# **Substitution effect** *S<sup>i</sup>* **or** *a<sup>i</sup>*

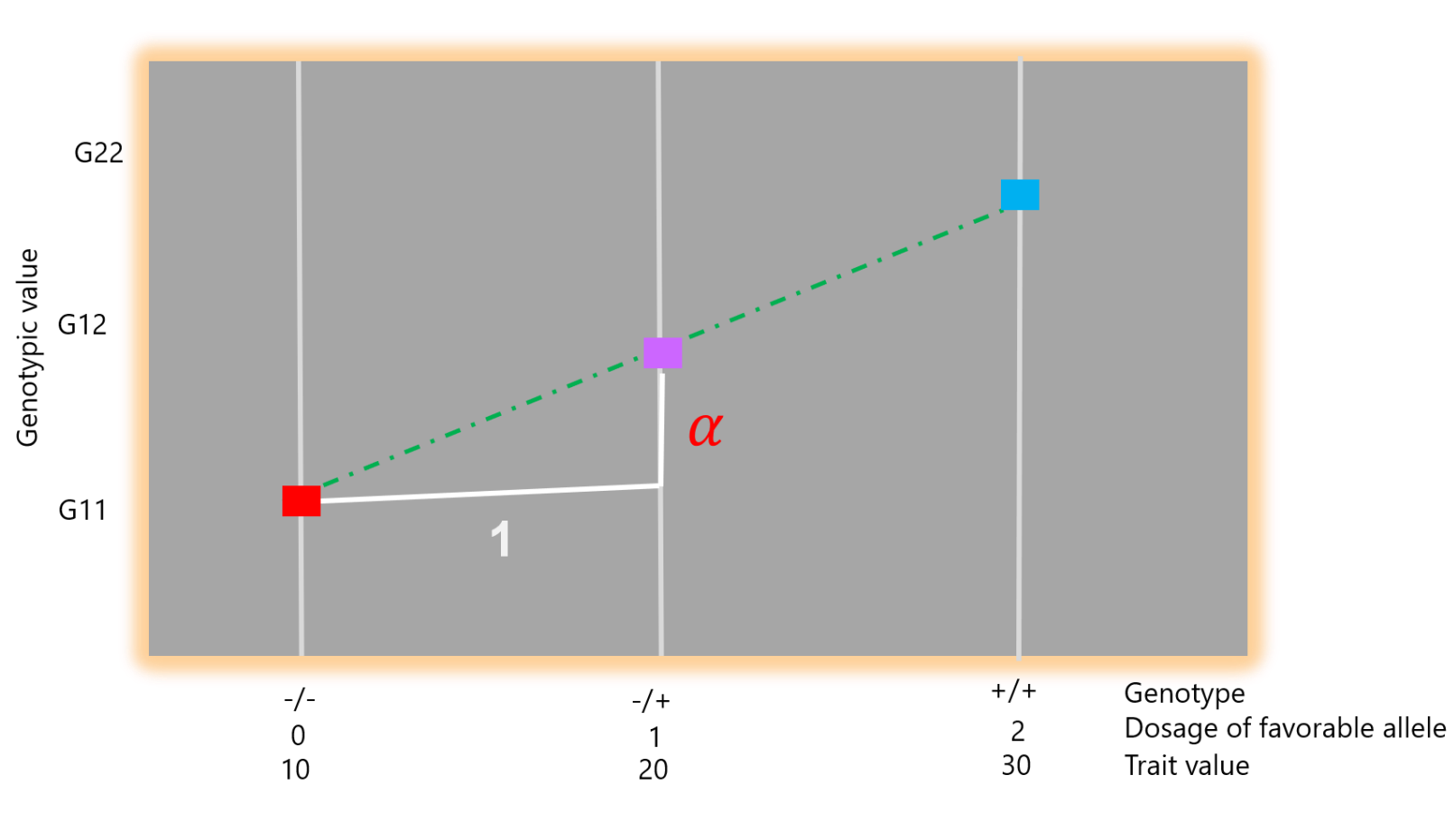

- GWAS / QTL mapping
- Regression favorable allele dosage on trait

 $y = \mu + \alpha D_i + \varepsilon$ 

•  $R^2$  = variance explained as proxy?

the effect of substituting a " $+$ " allele for a " $-$ " allele = 10

## **Indexed Forward Breeding**

$$
MBV_j = \sum_{1}^{m} |S_i| * D_{ij}
$$

 $S_i$  = substitution effect at loci l

 $D_{ij}$  = multiplier based on gene action of i<sup>th</sup> QTL and the genotype of the j<sup>th</sup> individual

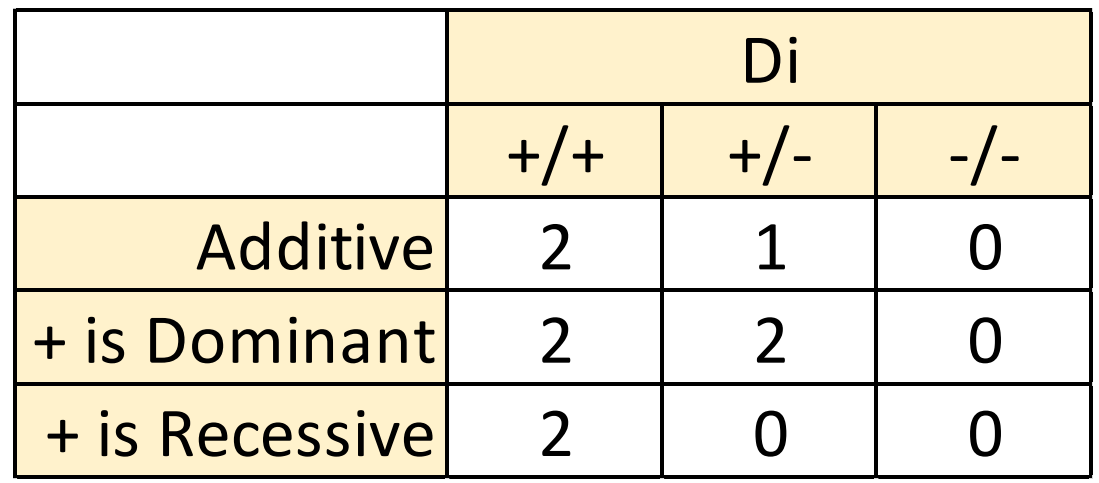

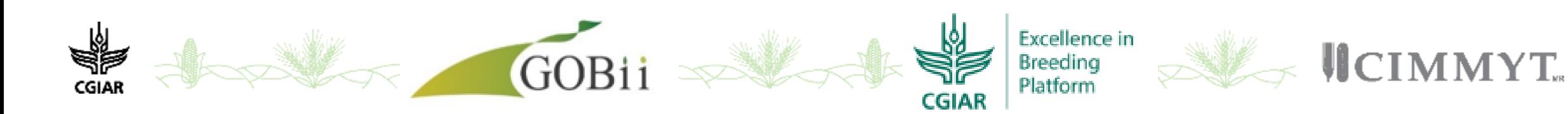

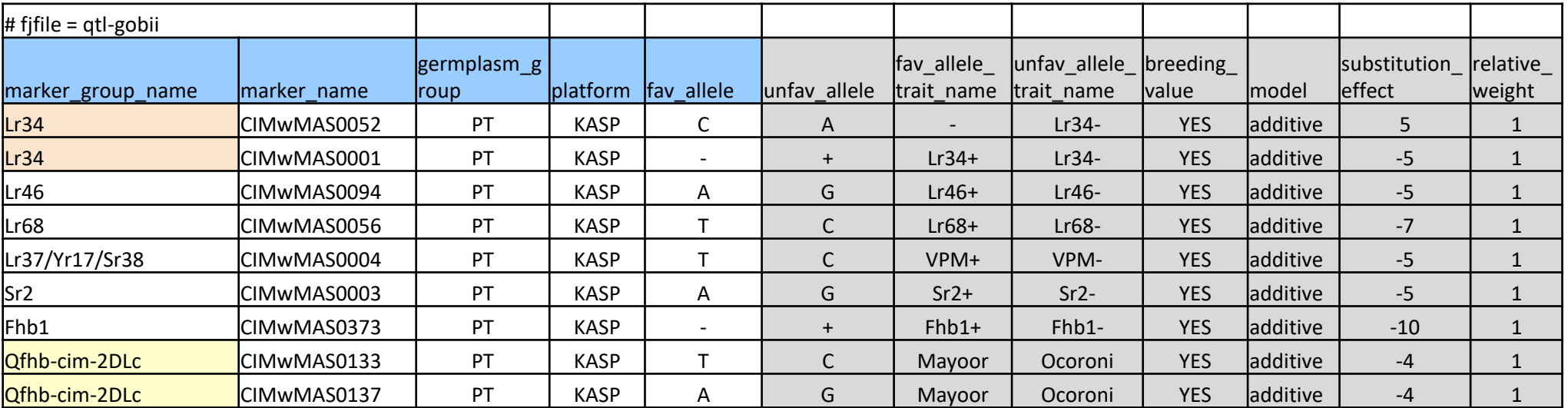

#### **unfav\_allele**

Designation of the UNfavorable allele at the marker.

**fav\_allele\_trait\_name**

Character designation of favorable allele

#### **unfav\_allele\_trait\_name**

Character designation of UNfavorable allele

#### **breeding\_value**

Select the markers to be used in calculating a breeding value

disease Resistance, we want lower %

#### **model**

Additive, Dominant or Recessive value of "+" allele

#### **substitution\_effect**

Defines the substitution effect; a change in phenotypic value when one unfavorable allele is substituted with one favorable allele

#### **relative\_weight**

useful for prioritizing across marker groups/QTLs

# **Molecular Breeding value: Example**

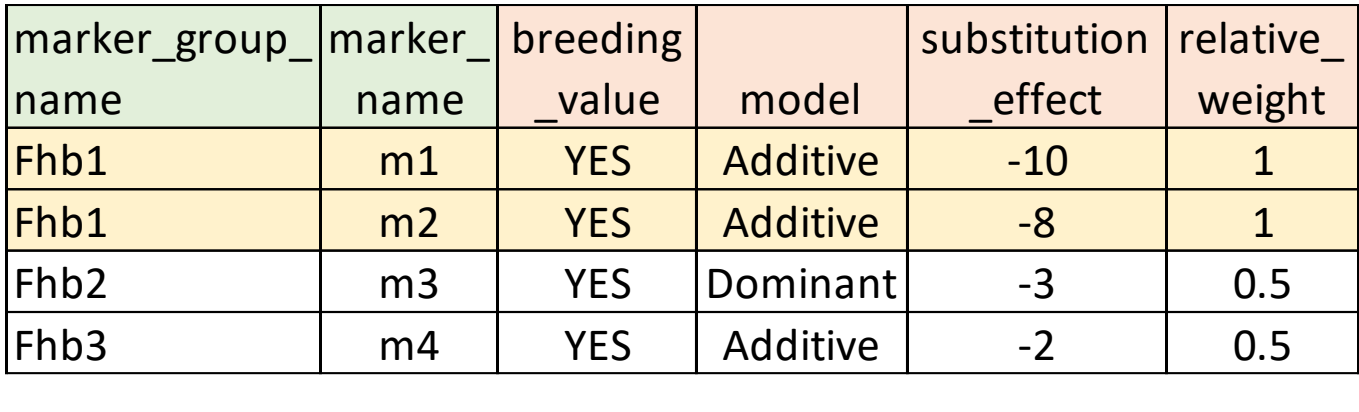

$$
MBV_j = \sum_{1}^{m} |S_i| * D_{ij}
$$

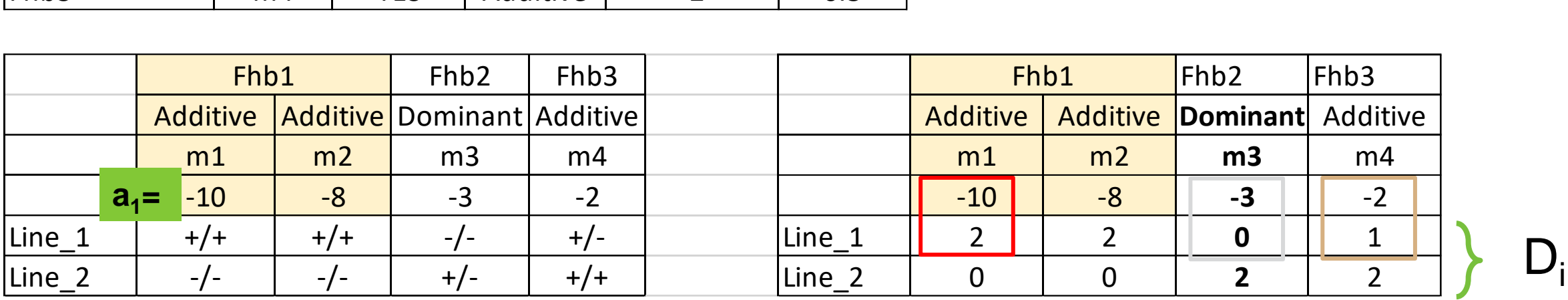

$$
MBV_1 = |a_1|D_{11} + |a_3|D_{31} + |a_4|D_{41} = \boxed{|-10|^*2} + \boxed{|-3|^*0} + \boxed{|-2|^*1} = 22
$$
  
\n
$$
MBV_2 = |a_1|D_{12} + |a_3|D_{32} + |a_4|D_{42} = |-10|^*0 + |-3|^*2 + |-2|^*2 = 10
$$

Line 1 has resistance score of 22: Worst possible line would have score of zero

Slide: Clay Schneller

# **Molecular breeding value across multiple traits**

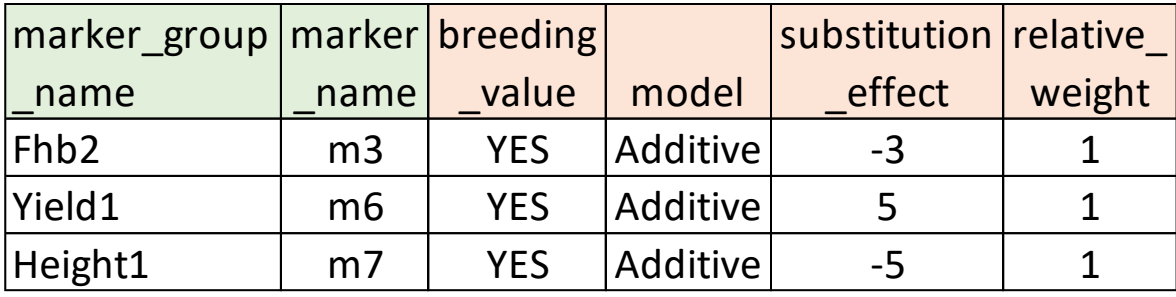

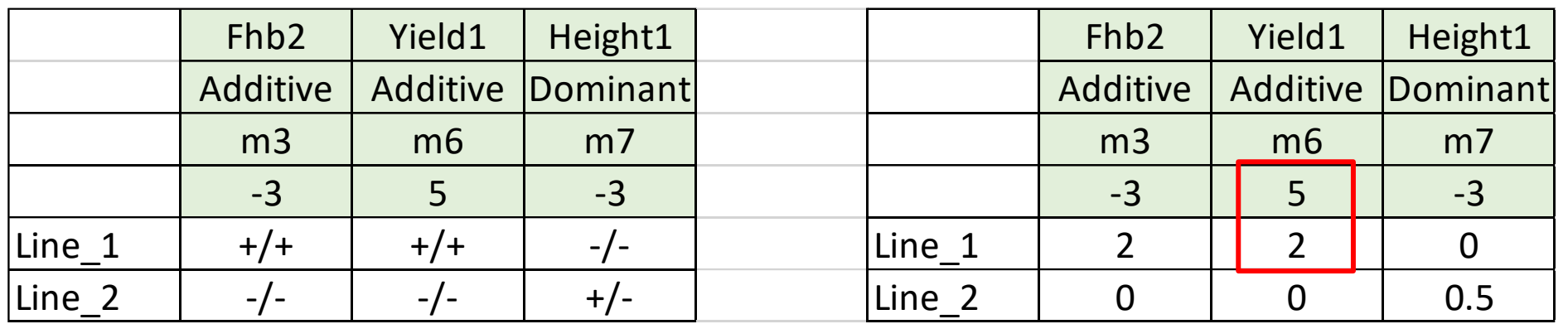

What Units ? FHB: % Yield: bu/ac Height: cm

$$
MBV_1 = |a_3|D_{31} + |a_6|D_{61} + |a_7|D_{71} = |-3|^2 + |5|^2 + |-3|^8 + 0.5 = 17.5
$$

Slide: Clay Schneller

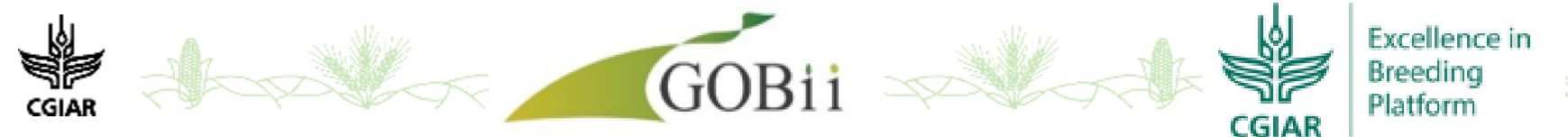

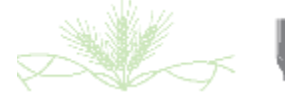

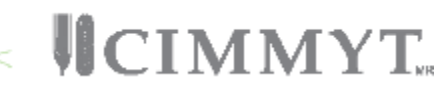

### **Weighted Molecular Breeding Value:**

 $wMBV_{j} = \sum_{1}^{m} w_{i} * |S_{i}| * D_{ij}$ 

w<sub>i</sub> = Relative weight assigned to i<sup>th</sup> marker

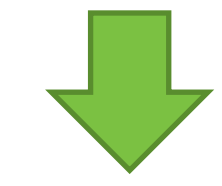

**MYT** 

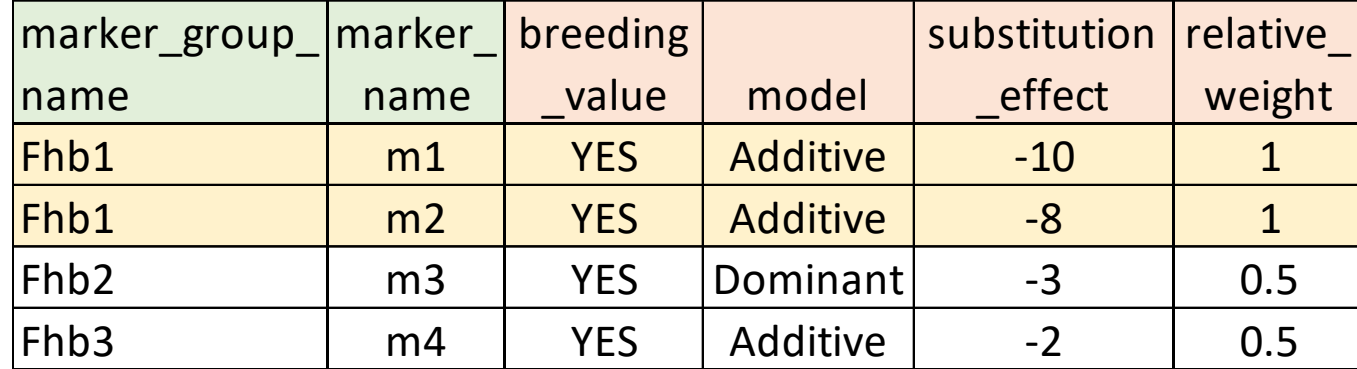

Slide: Clay Schneller

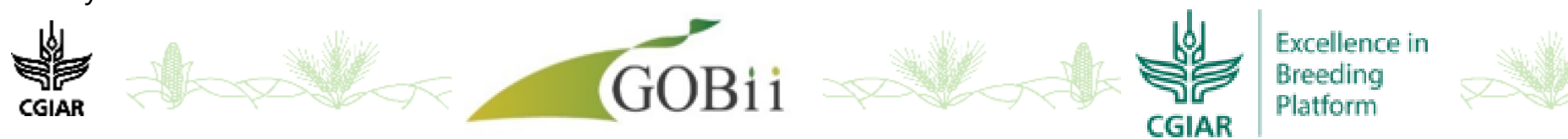

### **Molecular Breeding value with missing values (NA)**

 $MBV$  Non – Missing =  $\frac{S}{S}$ Sum of BV of genotyped QTL Number of genotyped QTL

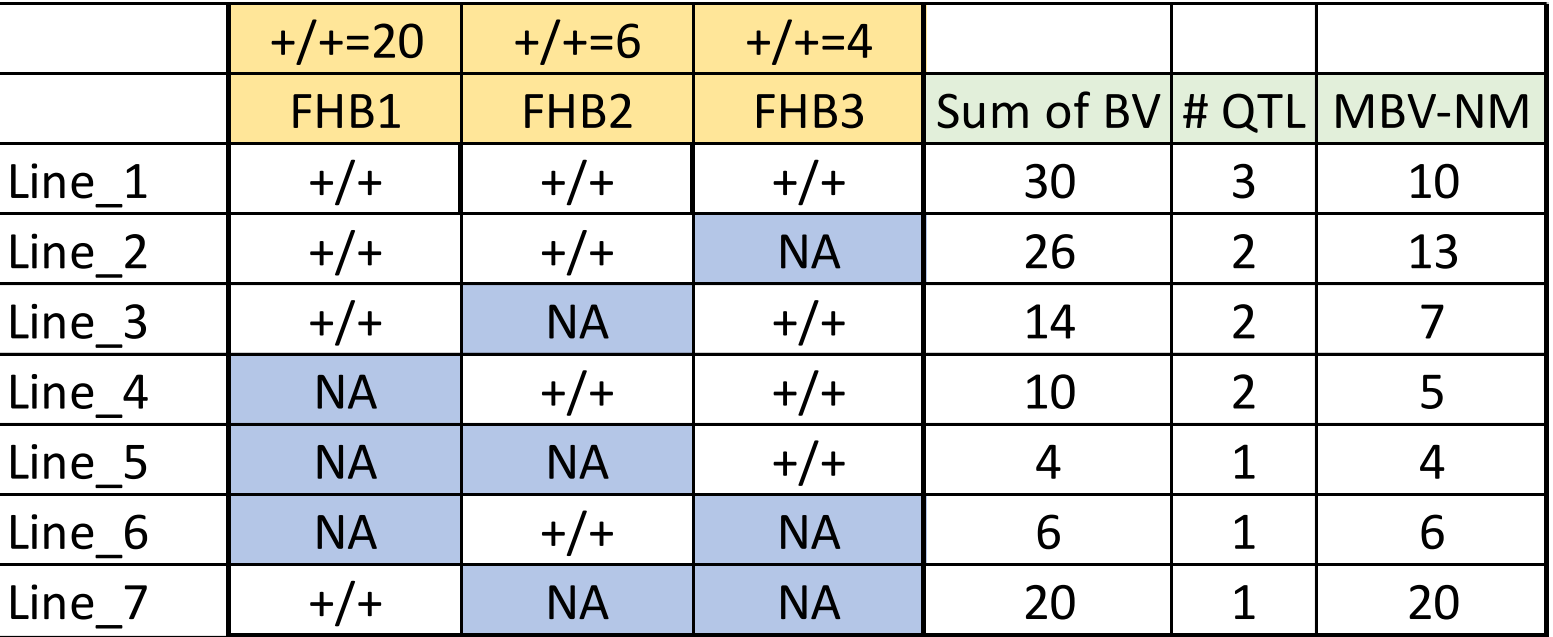

Slide: Clay Schneller

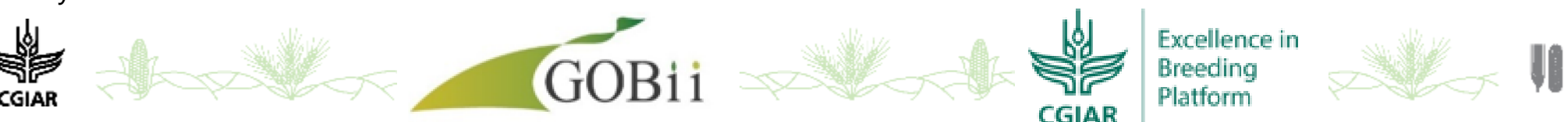

**MMYT** 

### **Analysis Results**

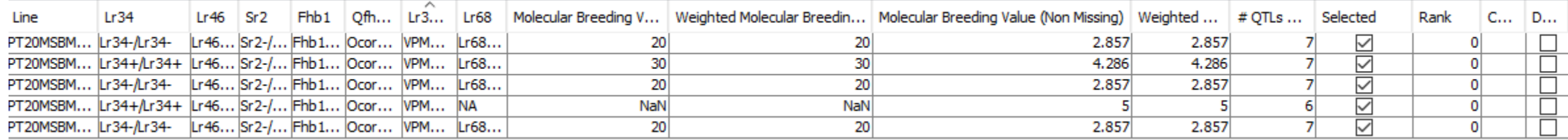

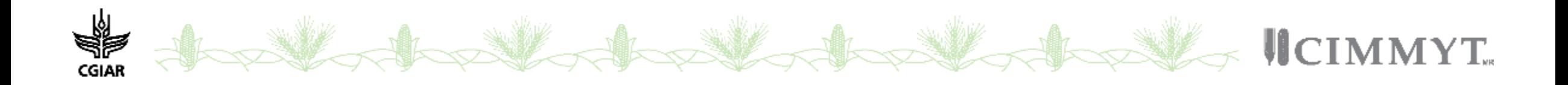

# **Demo files**

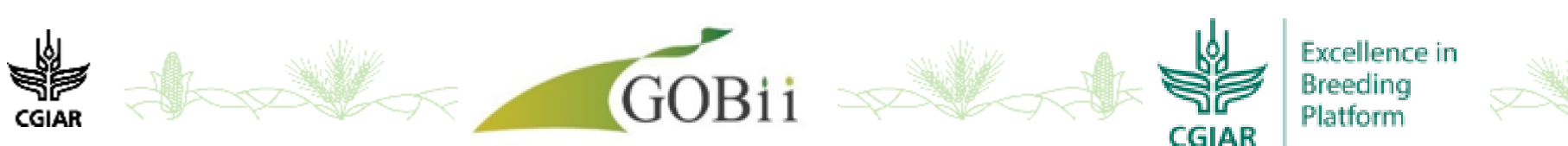

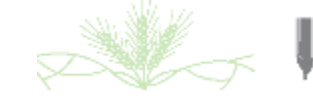

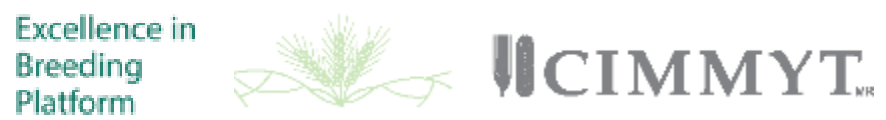

## **QTL file-gobii**

e de la compa<br>Esperanto-

CGIAR

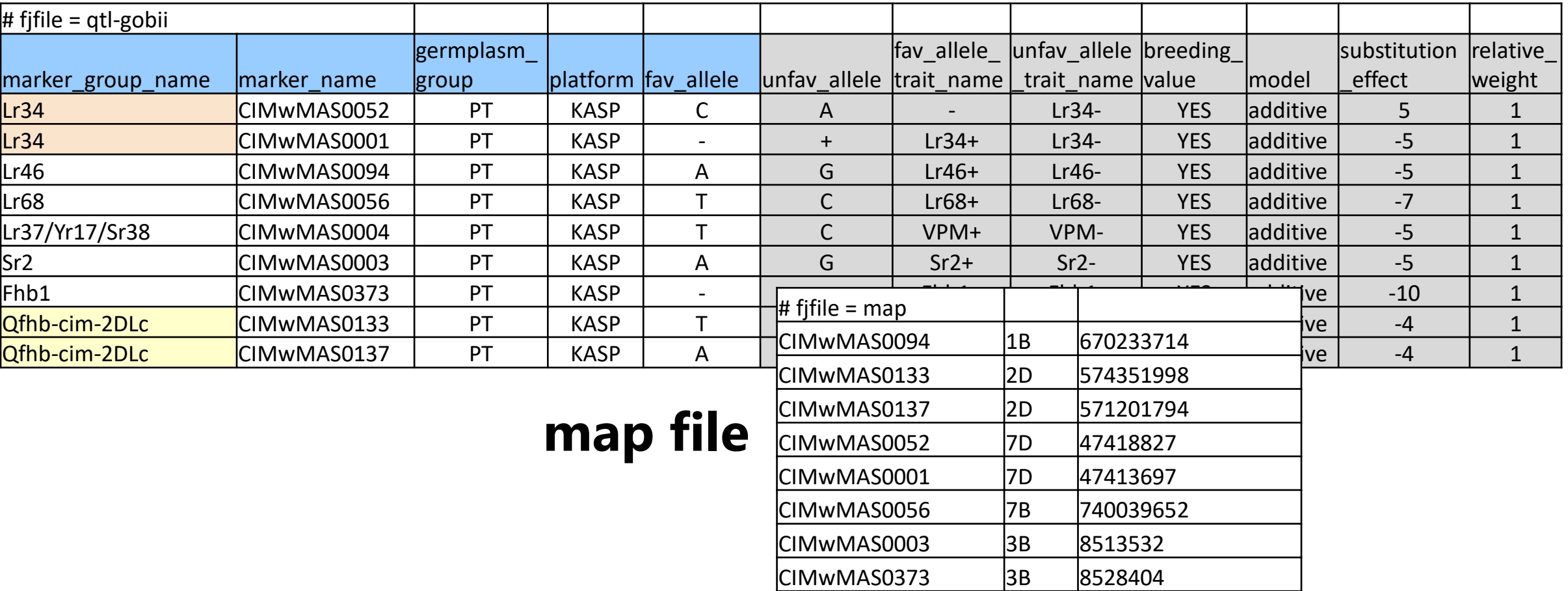

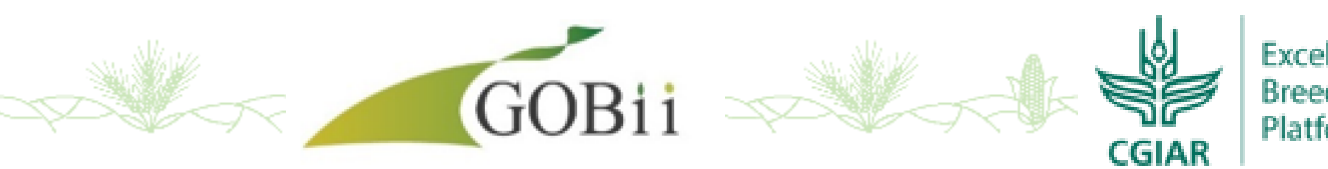

Excellence in<br>Breeding<br>Platform

 $|$ CIMwMAS0004  $|$ 3B  $|$ 693339706

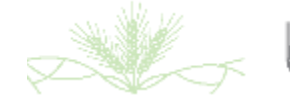

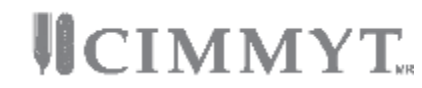

### **Genotypic data**

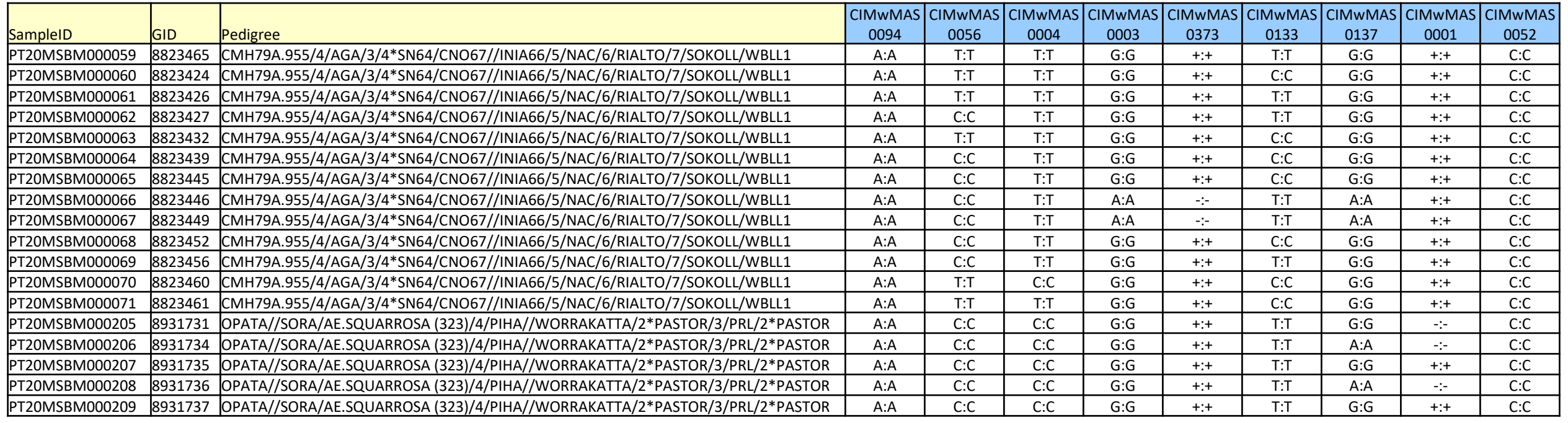

Germplasm: 36 bread wheat lines, 4 populations

#### Markers: 9 KASP markers related to diseases

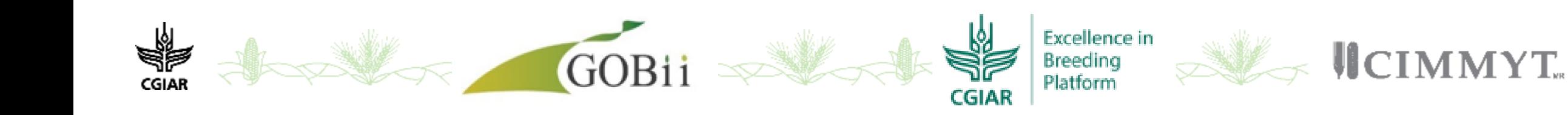